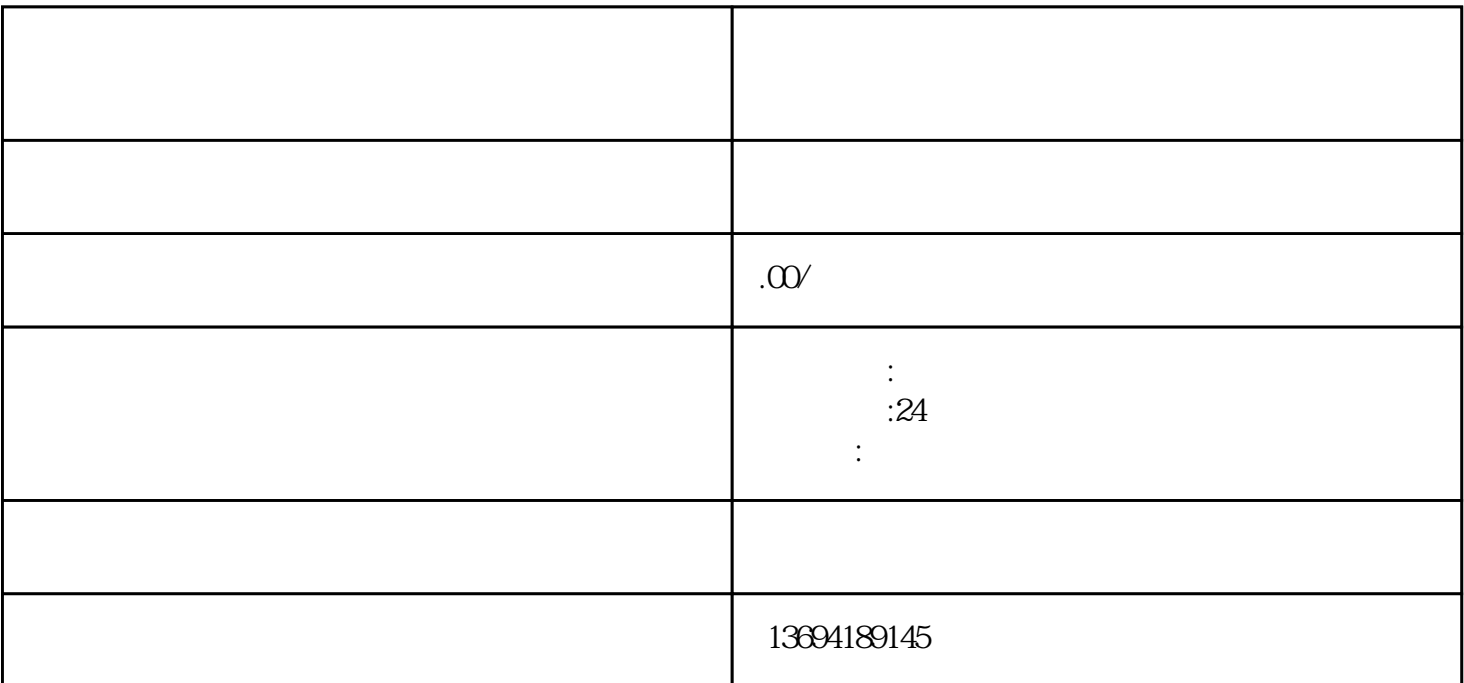

 $\frac{1}{2}$  ,  $\frac{1}{2}$  ,  $\frac{1$ 

 $\alpha$  $\mathfrak{g}_{\mathfrak{g}}$  , and  $\mathfrak{g}_{\mathfrak{g}}$  , and  $\mathfrak{g}_{\mathfrak{g}}$  , and  $\mathfrak{g}_{\mathfrak{g}}$  , and  $\mathfrak{g}_{\mathfrak{g}}$  , and  $\mathfrak{g}_{\mathfrak{g}}$  , and  $\mathfrak{g}_{\mathfrak{g}}$  , and  $\mathfrak{g}_{\mathfrak{g}}$  , and  $\mathfrak{g}_{\mathfrak{g}}$  , and  $\mathfrak{g}_{\mathfrak{g$ 

 $\frac{1}{2}$   $\frac{1}{2}$   $\frac{1}{2}$ 

 $\alpha$  and  $\alpha$  and  $\alpha$  and  $\alpha$  of  $\alpha$ 

 $\frac{1}{2}$  (1)  $\frac{1}{2}$  (1)  $\frac{1}{2}$  (

 $1$ 

 $2<sub>l</sub>$ 

"按钮。

 $\alpha$ 

 $\alpha$  and  $\beta$  $\kappa$ 

 $\mu$  , and  $\mu$  is the sympath of  $\mu$  and  $\mu$  and  $\mu$  and  $\mu$  and  $\mu$  and  $\mu$  and  $\mu$  and  $\mu$  and  $\mu$  and  $\mu$  and  $\mu$  and  $\mu$  and  $\mu$  and  $\mu$  and  $\mu$  and  $\mu$  and  $\mu$  and  $\mu$  and  $\mu$  and  $\mu$  and  $\mu$  an

 $\alpha$  $\mathcal{H}$